# Ц

# Vivaldi Browser for Power Users

Serge Y. Stroobandt

Copyright 2015–2018, licensed under Creative Commons BY-NC-SA

This page is still under construction.

## **Decline of Firefox**

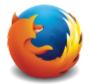

Have you had it with the Mozilla Firefox browser? You are certainly in good company. After many years of loyal Firefox usage, I could no longer stand the frequent and pointless user interface regressions. For some time, I managed to circumvent these user

interface shortcomings with a long list of browser add-ons. When that list grew too long and complicated, I had a brief affair with Pale Moon, a Firefox decoction stalled at Pale Moon is painstakingly put together by a single Dutchman. A one-man show browser is certainly a risk factor requiring contemplation when betting on a new browser for fulltime adoption.

When I read over at dedoimedo.com that add-ons were on their way out, I knew the time had come to bid Firefox farewell for good. Sorry Firefox, this is what happens for becoming greedy and firing a visionary CEO and first-hour Javascript developer over a personal and hence irrelevant political viewpoint!

# Vivaldi

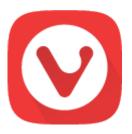

Vivaldi is proprietary freeware with open-source components.

story

- Vivaldi source code is indirectly available for audit.
- Operating system Windows, OS X, Linux
- Engine Blink

- Platform IA-32, x64
- Available in many languages
- Much functionality is built-in, hence there is less need for extensions.

**Warning:** An enormous number of browser extensions are spying on you! This is why only open source browser extensions are listed below. Only such extensions can be audited for security and privacy.

### Essential extensions, audited for security

Most browsers come out of the box with poor privacy settings. Vivaldi forms no exception to this. Rendering this or any other Blink-based browser respectful towards your privacy, absolutely requires applying the following crucial configuration settings under Tools  $\rightarrow$  Settings  $\rightarrow$  Privacy:

- Unselect all  $\diamond$  Third Party Services options.
- Select  $\diamond$  Do Not Track.
- For Accept Cookies, choose  $\diamond$  Session Only.
- Select  $\otimes$  Block Third-Party Cookies.

| icon | extension            | security audit<br>of the extension                                                                                                    | use                                                                                                    |
|------|----------------------|----------------------------------------------------------------------------------------------------|----------------------------------------------------------------------------------------------------|
|      | Cookie<br>Autodelete | This extension is<br>open source<br>software. Auto-<br>cleaning of<br>cookies needs to<br>be manually<br>enabled by<br>clicking<br>the extension<br>button! | After manually enabling,<br>cookies from untrusted web<br>sites will be automatically<br>deleted on tab closure. Cookies<br>from trusted web sites may be<br>white listed. This extension is<br>the counterpart of the famous<br><i>Self Destructing Cookies</i> extension<br>for Firefox. |
| S    | HTTPS<br>Everywhere  | This extension is<br>open source<br>software from<br>the Electronic<br>Frontier<br>Foundation.                                                              | This extension automatically<br>switches thousands of URLs<br>from insecure http to secure<br>https. By doing so, it protects<br>against many forms of<br>surveillance and account<br>hijacking, and some forms of<br>censorship.                                                          |
|      | Privacy<br>Badger    | This extension is<br>open source<br>software from<br>the Electronic<br>Frontier<br>Foundation                                                               | Self-learning blocker of invisible<br>trackers. Blocking starts once<br>the same tracker was seen on<br>three different websites.                                                                                                    |
| UD   | uBlock<br>Origin     | This extension is<br>open source<br>software.                                                                                                    | An efficient ad blocker: easy on<br>memory and CPU footprint, and<br>yet can load and enforce<br>thousands more filters than<br>other popular blockers out<br>there.                                                                                                    |

#### Table 1: Secure extensions for privacy

| Table 2: Secure | e extensions f | for web development |
|-----------------|----------------|---------------------|
|-----------------|----------------|---------------------|

| icon | extension        | security audit<br>of the extension                                                                                                    | use                                                                                                    |
|------|------------------|----------------------------------------------------------------------------------------------------|----------------------------------------------------------------------------------------------------|
|      | LivePage         | This extension is open source software.                                                                                                    | Reloads website<br>resources (HTML,<br>CSS & JavaScript) as<br>these change.                                                              |
|      | Web<br>Developer | This extension is open<br>source software. However,<br>in August 2017,<br>the extension got once<br>hijacked when<br>the developer fell for<br>a phishing attack. | Adds a toolbar button<br>with various web<br>developer tools. This is<br>the official port of<br>the homonymous<br>extension for Firefox. |

## **MHT becomes MHTML**

vivaldi://flags/#save-page-as-mhtml

# **Open PDFs externally**

vivaldi://plugins

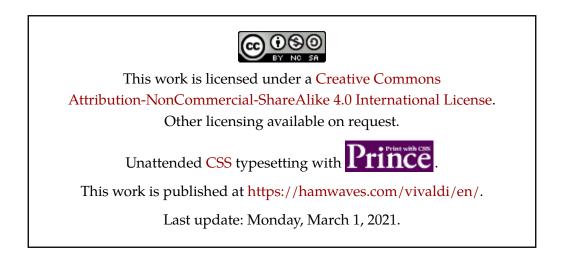